# **e-Quals Unit Syllabus**

**Level 3 Designing and producing spreadsheets to analyse information** 7266 - 043

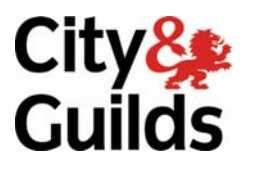

www.cityandguilds.com/e-quals07 March 2007 Version 1.0

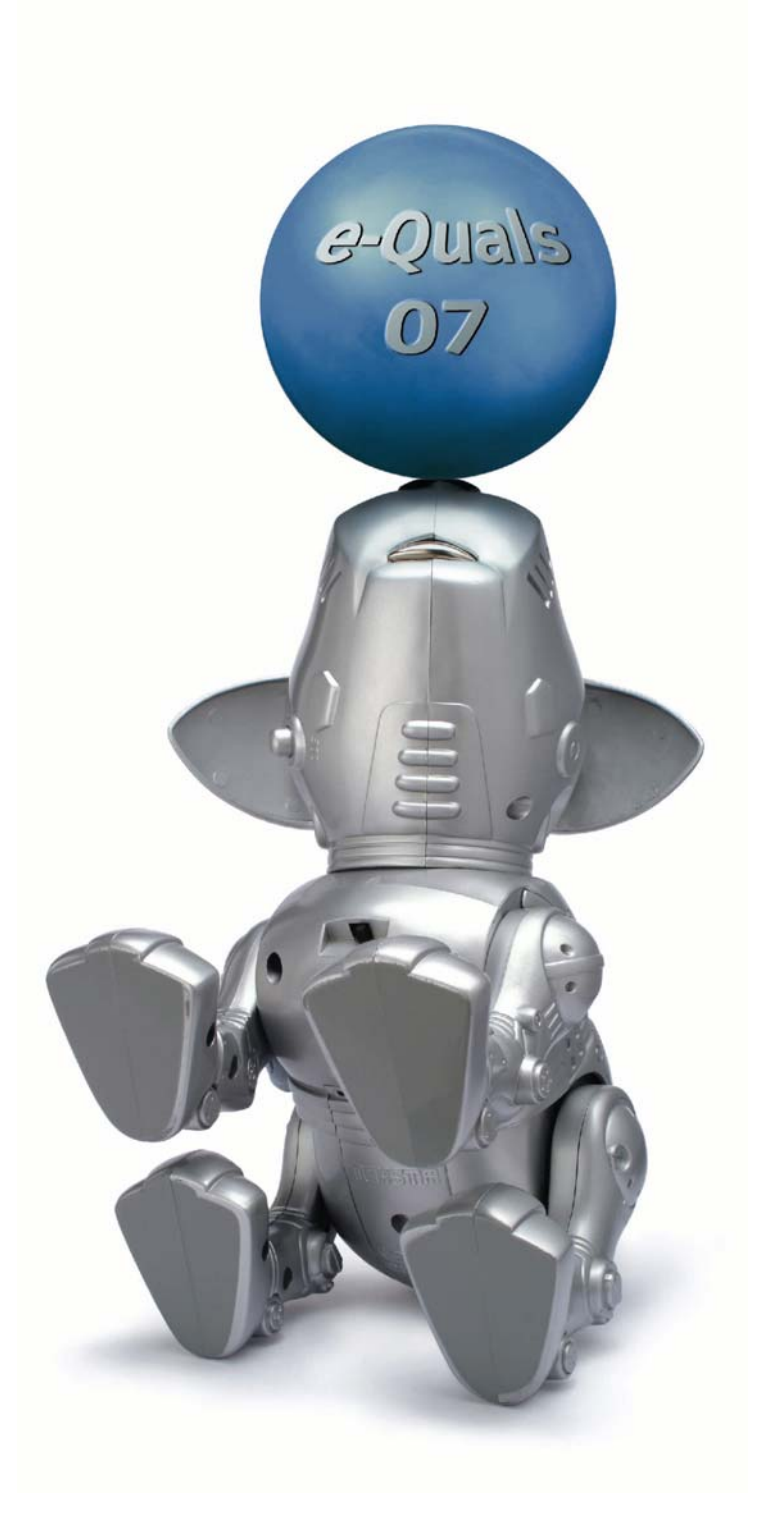

#### **About City & Guilds**

City & Guilds is the UK's leading provider of vocational qualifications, offering over 500 awards across a wide range of industries, and progressing from entry level to the highest levels of professional achievement. With over 8500 centres in 100 countries, City & Guilds is recognised by employers worldwide for providing qualifications that offer proof of the skills they need to get the job done.

#### **City & Guilds Group**

The City & Guilds Group includes City & Guilds, ILM (the Institute of Leadership & Management) which provides management qualifications, learning materials and membership services, NPTC which offers land-based qualifications and membership services, and HAB (the Hospitality Awarding Body). City & Guilds also manages the Engineering Council Examinations on behalf of the Engineering Council.

#### **Equal opportunities**

City & Guilds fully supports the principle of equal opportunities and we are committed to satisfying this principle in all our activities and published material. A copy of our equal opportunities policy statement *Access to assessment and qualifications* is available on the City & Guilds website.

#### **Copyright**

The content of this document is, unless otherwise indicated, © The City and Guilds of London Institute 2007 and may not be copied, reproduced or distributed without prior written consent.

However, approved City & Guilds centres and learners studying for City & Guilds qualifications may photocopy this document free of charge and/or include a locked PDF version of it on centre intranets on the following conditions:

- centre staff may copy the material only for the purpose of teaching learners working towards a City & Guilds qualification, or for internal administration purposes
- learners may copy the material only for their own use when working towards a City & Guilds qualification
- the *Standard Copying Conditions* on the City & Guilds website.

Please note: National Occupational Standards are not © The City and Guilds of London Institute. Please check the conditions upon which they may be copied with the relevant Sector Skills Council.

#### **Publications**

City & Guilds publications are available on the City & Guilds website or from our Publications Sales department at the address below or by telephoning +44 (0)20 7294 2850 or faxing +44 (0)20 7294 3387.

Every effort has been made to ensure that the information contained in this publication is true and correct at the time of going to press. However, City & Guilds' products and services are subject to continuous development and improvement and the right is reserved to change products and services from time to time. City & Guilds cannot accept liability for loss or damage arising from the use of information in this publication.

**City & Guilds 1 Giltspur Street London EC1A 9DD** 

**T +44 (0)20 7294 2800 www.cityandguilds.com F +44 (0)20 7294 2400 enquiry@cityandguilds.com**

## **Contents**

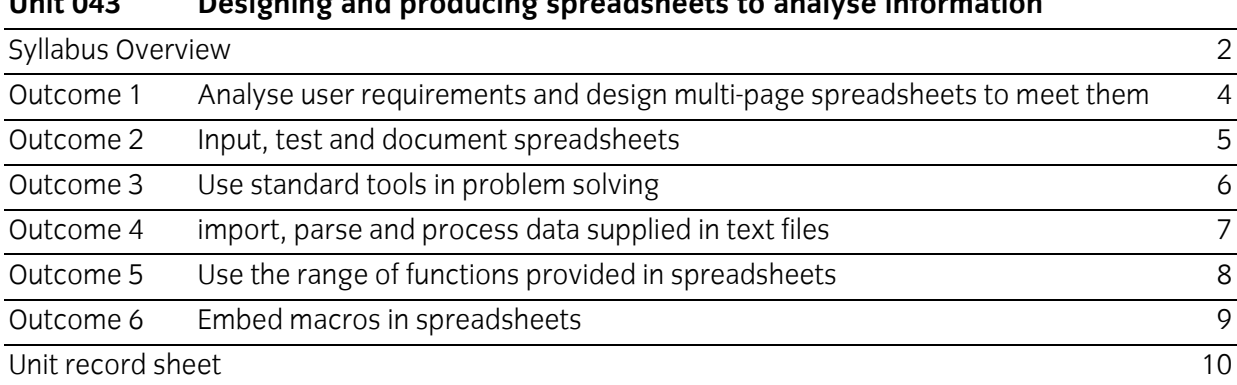

Syllabus Overview

#### **Rationale**

The aim of this unit is to provide candidates with an advanced level of skills and knowledge to competently prepare for; perform or supervise the performance of others in a variety of *spreadsheet related tasks* using Information and Communication Technologies (ICT). Candidates will develop a more in depth understanding of the spreadsheet application and the operating system in everyday usage and the ability to work in a supervisory role performing advanced tasks with a high degree of competence, using 'problem solving' skills and giving direction to others.

#### **Learning outcomes**

There are **six** outcomes to this unit. The candidate will be able to:

- Analyse user requirements and design multi-page spreadsheets to meet them
- Input, test and document spreadsheets
- Use standard tools in problem solving
- import, parse and process data supplied in text files
- Use the range of functions provided in spreadsheets
- Embed macros in spreadsheets

#### **Guided learning hours**

It is recommended that 90 hours should be allocated for this unit. This may be on a full time or part time basis.

#### **Connections with other qualifications**

This unit contributes towards the knowledge and understanding required for the following qualifications:

#### **IT Users N/SVQ (iTQ) Level 3**

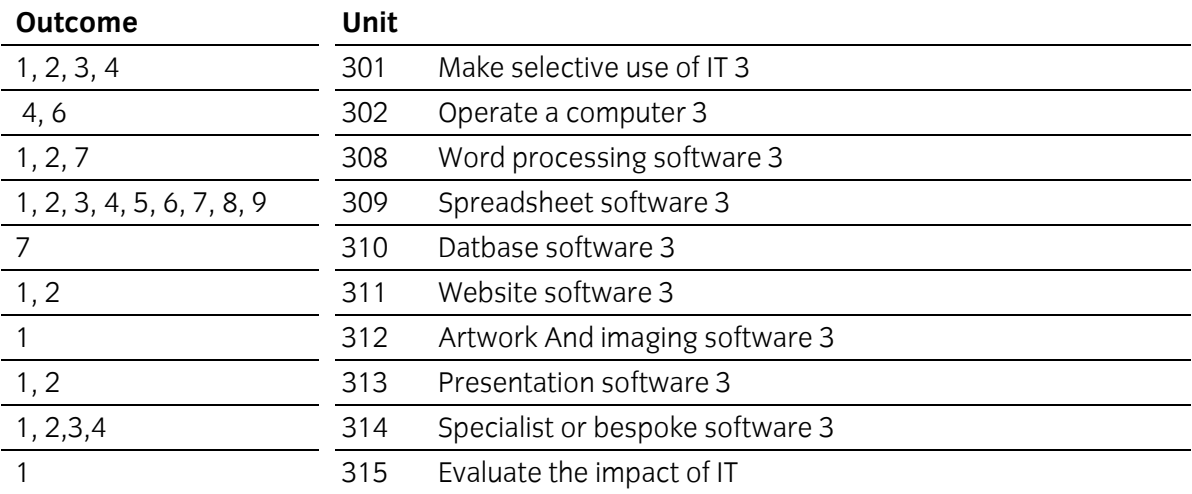

### **Key Skills**

This unit contributes towards the Key Skills in the following areas:

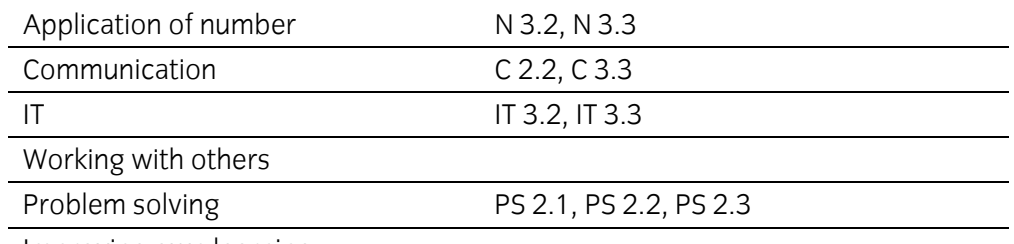

Improving own learning

#### **Assessment and grading**

Assessment will be by means of a **set assignment** covering both practical activities and underpinning knowledge.

Outcome 1 Analyse user requirements and design multi-page spreadsheets to meet them

#### **Practical activities**

The candidate will be able to:

- 1 Produce specifications for a multi-page spreadsheets from user descriptions by:
	- a analysing data for input into a spreadsheet
		- i input, process and output
		- ii types, formats and accuracy
	- b identifying extra information/labelling required
		- i labels on screen to aid data input
		- ii labels on printouts to clarify data output
	- c planning a spreadsheet structure to meet the specification
		- i data input areas, with validation
		- ii data output area layout
		- iii hidden and/or protected cells
		- iv functions and formulas
		- v graphical charts/graphs, positioning and sizes
	- d choosing suitable presentation for data
	- e constructing suitable formulas for calculated cells
	- f defining the printout required for a given application
- 2 create test data to include representative, marginal, rogue and extreme values
- 3 calculate expected values from test data.

#### **Underpinning knowledge**

- 1 explain the purpose of validation for input data
- 2 explain the causes of calculation error in a spreadsheet.

Outcome 2 Input, test and document spreadsheets

#### **Practical activities**

The candidate will be able to:

- 1 input multi-page spreadsheets according to a given design and linking across/between various sheets
- 2 improve and adjust designs to facilitate data input and output
- 3 manipulate worksheets to improve ease of use eg rename, move, copy, delete
- 4 test spreadsheets and correct designs or implementation errors
- 5 create data entry forms to facilitate data input
- 6 annotate copies of spreadsheets with comments, explanatory graphics & text
- 7 set and print spreadsheets to show formulas
- 8 produce user documentation for spreadsheets explaining the spreadsheet's purpose, how it is to be used, and the action to be taken on errors.

#### **Underpinning knowledge**

- 1 Use open, close, save, save as, print preview and print functions
- 2 Identify and manage directory/folders locally and remotely
- 3 Identify how to combine information including hyperlinks, object linking, embedding

Outcome 3 Use standard tools in problem solving

#### **Practical activities**

- 1 solve problems with implicit variables eg breakeven points, maxima and minima using available tools (goal-seeker, what IF, solver)
- 2 use sort facilities to reorder data
- 3 use grouping facilities to focus on summarising formulas.

Outcome 4 import, parse and process data supplied in text files

#### **Practical activities**

The candidate will be able to:

- 1 import delimited text data into spreadsheets
- 2 parse delimited text data into columns of numbers and labels
- 3 parse structured text data into columns of numbers and labels
- 4 export data in different text formats.

#### **Underpinning knowledge**

The candidate will be able to:

1 identify the format of data supplied from other users as text (structured, separated values, separator/delimiter).

Outcome 5 Use the range of functions provided in spreadsheets

#### **Practical activities**

The candidate will be able to:

- 1 use named cells and ranges in functions
- 2 use mathematical functions, eg PI(), RAND, INT, ROUND, SUM
- 3 use statistical functions, eg COUNT, AVERAGE, STDEV, VARIANCE, MEDIAN, MODE, PERCENTILE,
- 4 use financial functions, eg FV, PV, IRR, INTRATE
- 5 use date and time functions, eg NOW, TODAY, DAY, MONTH, YEAR
- 6 use look-up functions, eg LOOKUP, VLOOKUP, HLOOKUP, INDEX
- 7 use logical functions, eg AND, OR, NOT, IF and compounded IF eg IF(AND), IF(OR)
- 8 use text functions, eg CONCATENATE, LEN, MID, LEFT, RIGHT, TRIM
- 9 use error functions.

#### **Underpinning knowledge**

- 1 identify the spreadsheet function most suited to a requirement
- 2 identify the nature of arguments used in functions.

Outcome 6 Embed macros in spreadsheets

#### **Practical activities**

The candidate will be able to:

- 1 record macros eg select print areas and then print them
- 2 assign macro's to a keystroke combinations
- 3 assign macro's to a labelled button or other automating item on a sheet
- 4 run macros eg to produce hardcopy
- 5 print macros
- 6 describe macro usage in user documentation.

#### **Underpinning knowledge**

- 1 identify legitimate key combinations to activate macros
- 2 describe the potential danger of a macro virus.

## **Unit record sheet**

Use this form to track your progress through this unit.

Tick the boxes when you have covered each outcome. When they are all ticked, you are ready to be assessed.

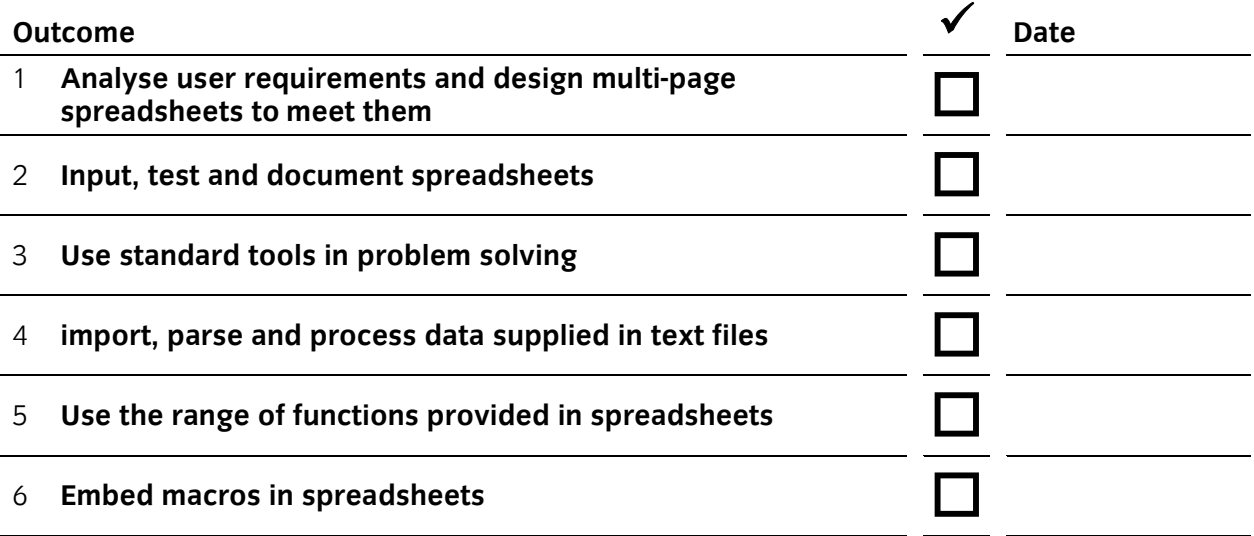

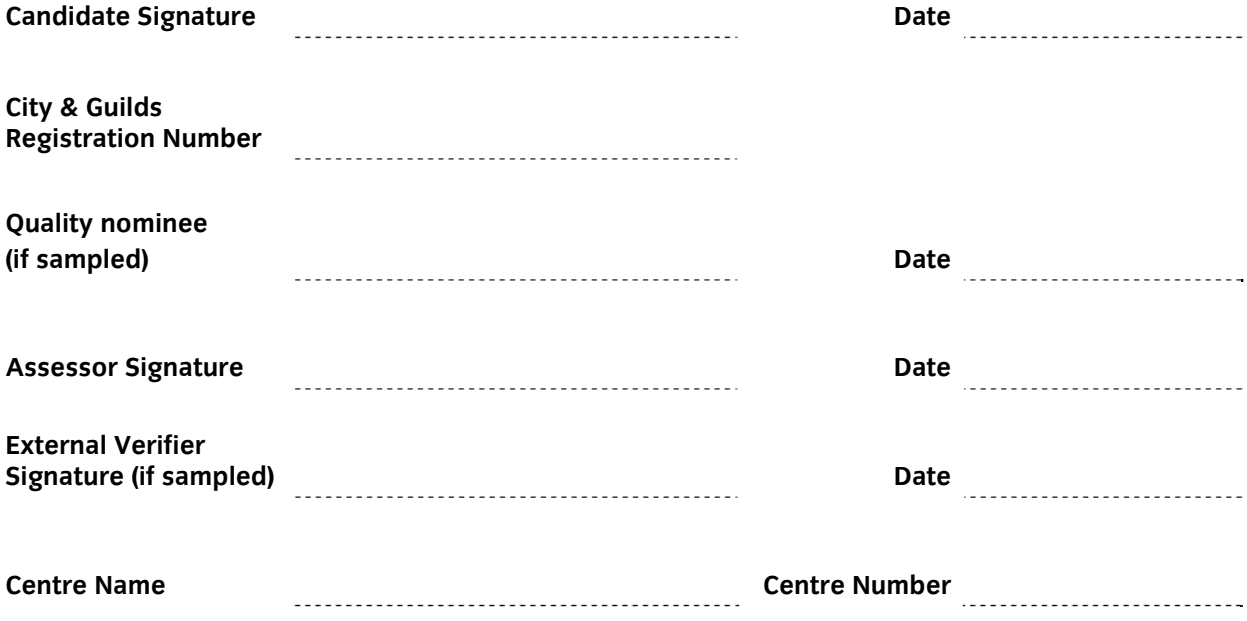

**Published by City & Guilds 1 Giltspur Street London EC1A 9DD T +44 (0)20 7294 2468 F +44 (0)20 7294 2400 www.cityandguilds.com www.cityandguilds.com/e-quals07** 

**City & Guilds is a registered charity established to promote education and training**